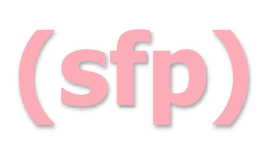

### **Strong Functional Programming**

## Without ⊥

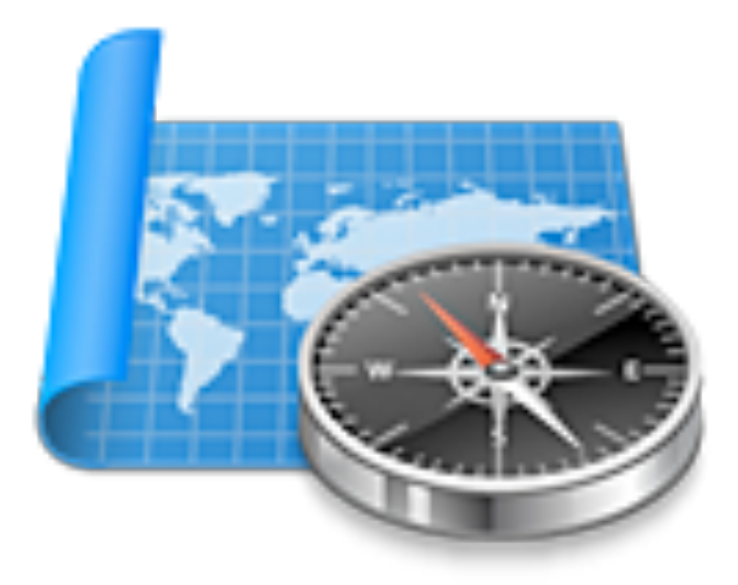

# Without ⊥ Turing

# Complete

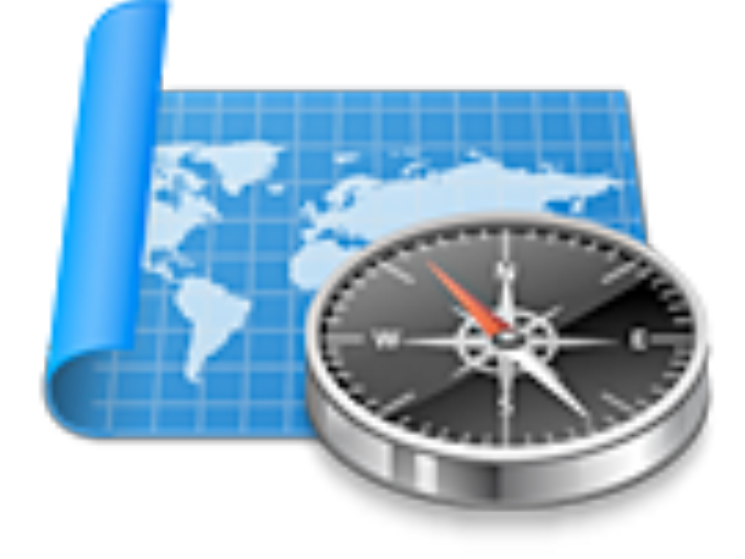

# Without ⊥ Turing

# Complete

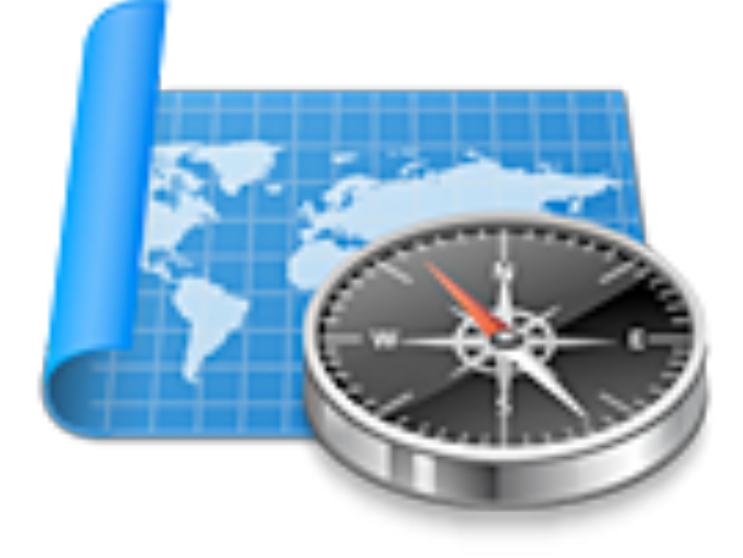

### Codata

## Without ⊥ Turing

# Complete

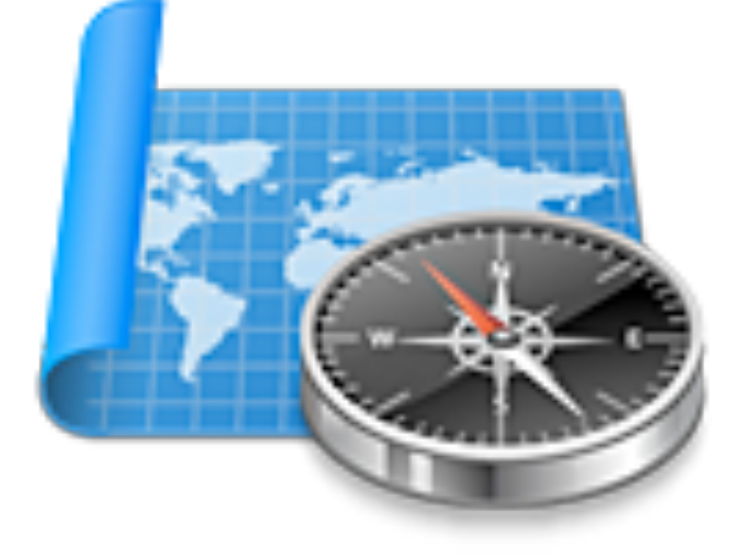

### Codata Comonad

**loop :: Int -> Int loop n = 1 + loop n**

- **loop :: Int -> Int**
- **loop n = 1 + loop n**
- **loop 0 = 1 + loop 0**

- **loop :: Int -> Int**
- **loop n = 1 + loop n**
- **loop 0 = 1 + loop 0**

$$
0 = 1
$$

- **loop :: Int -> Int loop n = 1 + loop n**
- **loop 0 = 1 + loop 0**

$$
0 = 1
$$

**Int(**⊥**)**

#### **Strict vs lazy**

### Simpler language design

#### **Strict vs lazy**

**-- a function returning the first argument first a b = a**

```
-- with strict evaluation
first 1 ⊥ = ⊥
```
**-- with lazy evaluation first 1** ⊥ **= 1**

#### **Pattern matching**

#### **Pattern matching**

**-- will not match if (a, b) is** ⊥ **first (a, b) = a**

**-- a bottom value can be "lifted" to a pair of bottom values (**⊥**a,** ⊥**b) =** ⊥

### Simpler language design

#### **& Operator**

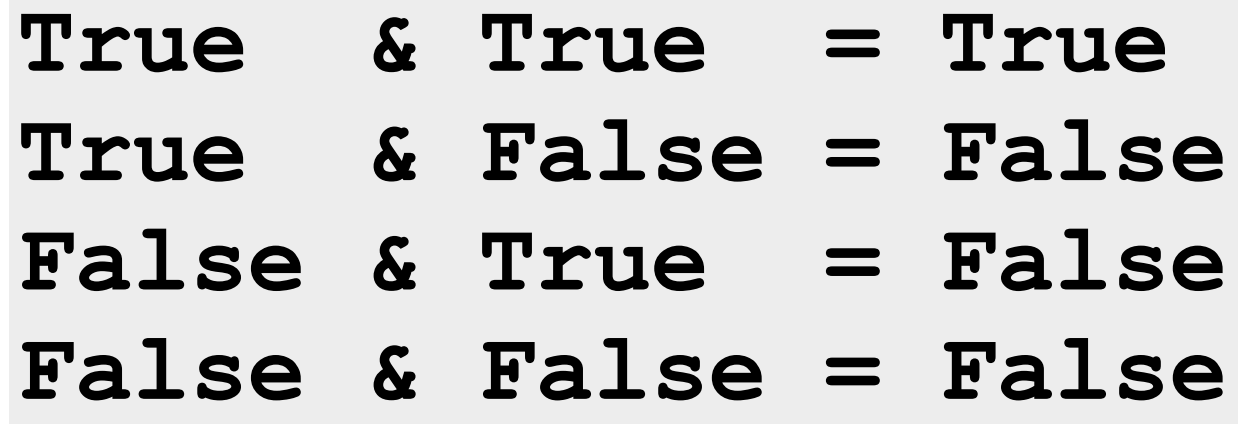

### Simpler language design

#### **& Operator**

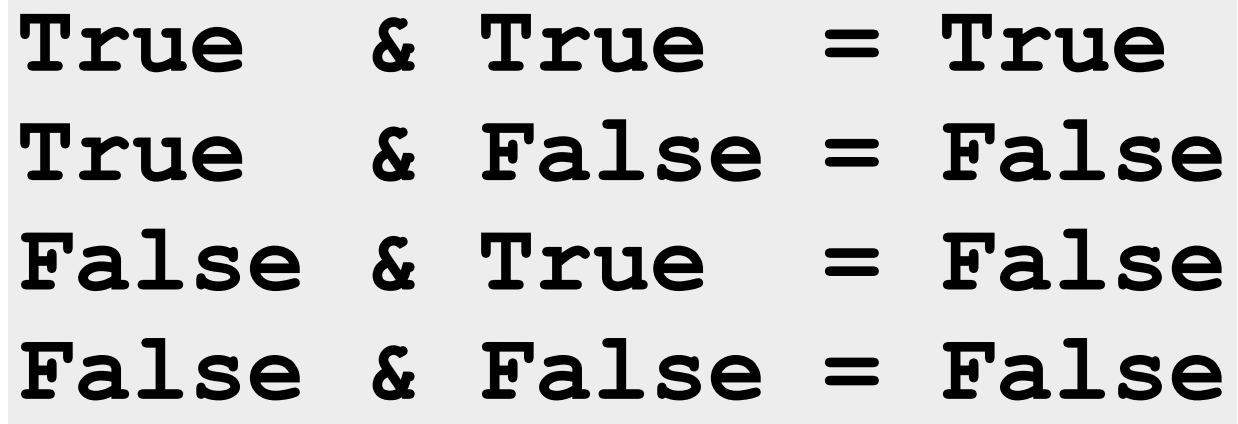

$$
\perp \& y = ?
$$
\n
$$
\perp \& y = ?
$$

### Simpler language design

#### **& Operator**

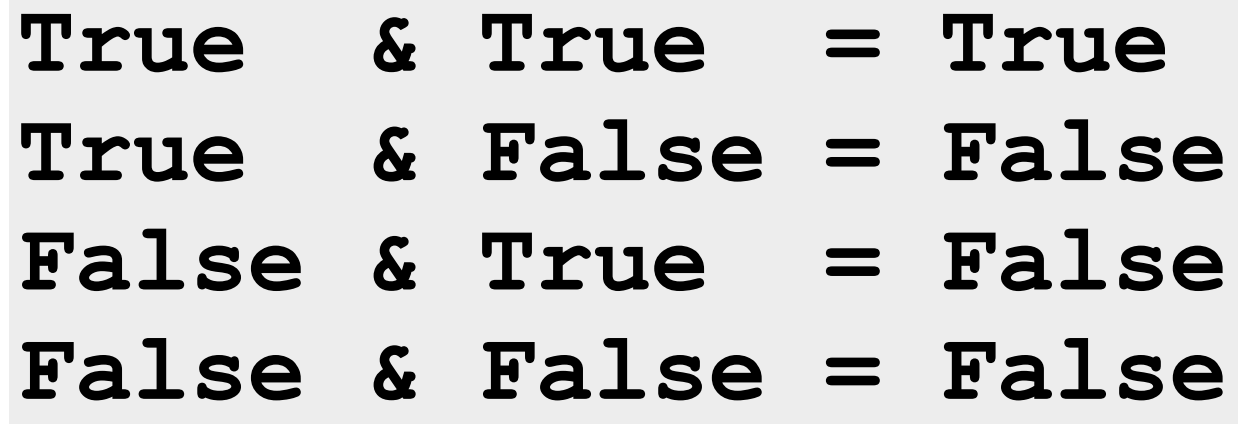

$$
\perp \& y = ?
$$
\n
$$
\perp \& y = ?
$$

$$
\perp
$$
 &  $y = \perp$   
\n $x \& \perp$  = False if  $x$  = False  
\n $x \& \perp$  =  $\perp$  otherwise

#### **Reduction**

#### **Reduction**

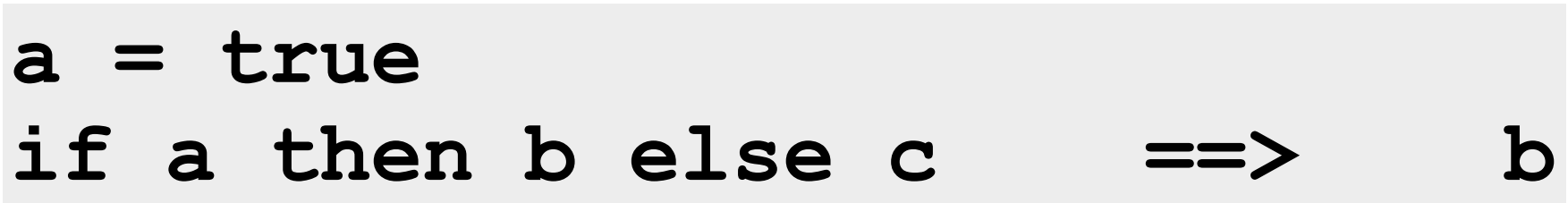

#### **Reduction**

#### **a = true if a then b else c ==> b**

http://cseweb.ucsd.edu/classes/wi08/cse230/lectures/lec12.pdf

#### The Diamond Property

• Relation R has diamond property if: whenever  $e \, R \, e_1$  and  $e \, R \, e_2$ , there exists e' such that  $e_1$  R e' and  $e_2$  R e'

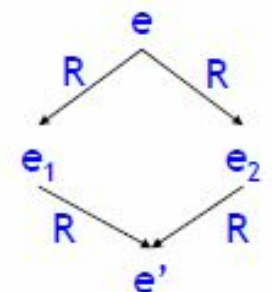

#### **Reduction**

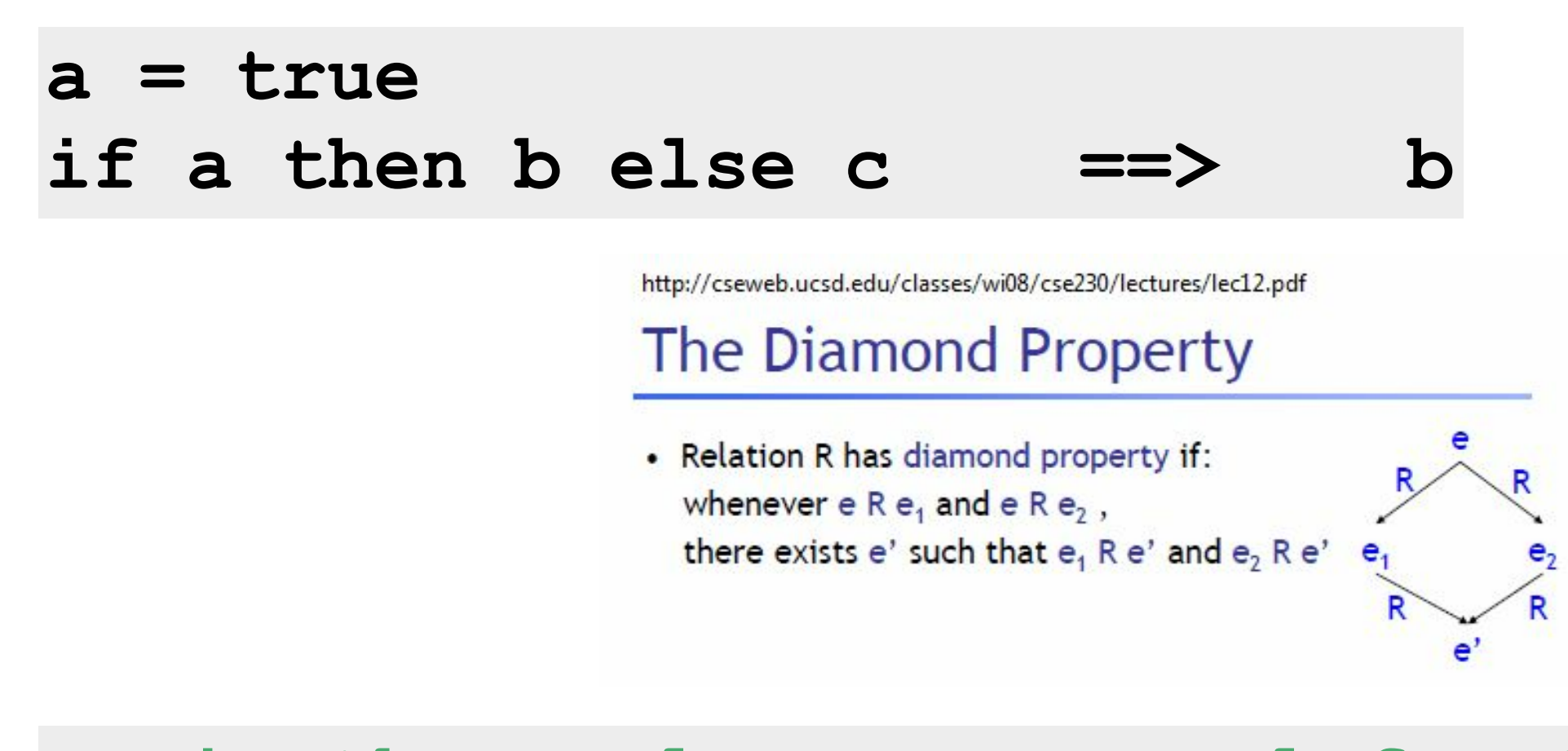

is there always a normal form? **-- is it unique? (YES <=> Strongly "Church-Rosser"**

**-- So far, so good**   $\odot$ 

- **-- So far, so good**   $\odot$
- **-- Not Turing complete!**
- **-- Non termination?**

the interpreter **eval code input = result** the interpreter breaker

```
the interpreter
eval code input = result
-- the interpreter breaker
evil code = 1 + eval code code
```
**-- the interpreter eval code input = result -- the interpreter breaker evil code = 1 + eval code code** by definition of eval + evil "number" **eval 666 666 = evil 666**

**-- the interpreter eval code input = result -- the interpreter breaker evil code = 1 + eval code code -- by definition of eval + evil "number" eval 666 666 = evil 666 -- by definition of evil evil 666 = 1 + (eval 666 666)**  $--$  'evil 666'  $\Leftrightarrow$  0 = 1 **evil 666 = 1 + evil 666**

### **Not Turing Complete**

The rules of termination

**-- taking the first element of a list head a :: List a a -> a** head Nil default  $=$  default **head (Cons a rest) default = a**

**-- taking the first element of a list head a :: List a a -> a** head Nil default = default **head (Cons a rest) default = a**

**data NonEmptyList a = NCons a (List a)**

**-- taking the first element of a non-empty list head a :: NonEmptyList a -> a head (NCons a rest) = a**

Arithmetic operators? **1 / 0 0 / 0**

#### **Termination** Non-covariant type recursion

#### **Termination** Non-covariant type recursion

```
data Silly a = Very (Silly a -> a)
bad a :: Silly a -> a
bad (Very f) = f (Very f)
-- infinite recursion, again…
ouch :: a
ouch = bad (Very bad)
```
**factorial :: Nat -> Nat factorial Zero = 0 factorial (Suc Zero) = 1**

we recurse with a sub-component  **of (Suc n) factorial (Suc n) = (Suc n) \* (factorial n)**

```
-- Ackermann function
ack :: Nat Nat -> Nat
ack 0 n = n + 1
-- m + 1 is a shortcut for (Suc m)
ack (m + 1) 0 = ack m 1ack (m + 1) (n + 1) = ack m (ack (m + 1) n)
```

```
-- Ackermann function
ack :: Nat Nat -> Nat
ack 0 n = n + 1
-- m + 1 is a shortcut for (Suc m)
ack (m + 1) 0 = ack m 1ack (m + 1) (n + 1) = ack m (ack (m + 1) n)
```
every provably terminating function **-- with first-order logic => a** *lot*

Naive power function **pow :: Nat -> Nat -> pow x**  $n = 1$ , if  $n == 0$  **= x \* (pow x (n - 1)), otherwise**

Naive power function **pow :: Nat -> Nat -> pow x**  $n = 1$ , if  $n == 0$  $= x * (pow x (n - 1))$ , otherwise

**-- Faster pow :: Nat -> Nat -> Nat pow x n = 1, if n == 0 = x \* pow (x \* x) (n / 2), if odd n = pow (x \* x) (n / 2), otherwise**

```
-- representation of a binary digit
data Bit = On | Off
-- built-in
bits :: Nat -> List Bit
-- primitive recursive now
pow :: Nat -> Nat -> Nat
pow x n = pow1 x (bits n)
pow1 :: Nat -> List Bit -> Nat
pow1 x n = 1
pow1 x (Cons On r) = x * (pow1 (x * x) r)
pow1 x (Cons Off r) = pow1 (x * x) r
```
### **Codata for "infinite" computations**

How to program an OS?

#### **Codata** A new keyword

#### **Codata** A new keyword

#### in Haskell

#### **data Stream a = Cons a (Stream a)**

#### **Codata** A new keyword

in Haskell

**data Stream a = Cons a (Stream a)**

**-- in SFP -- (Cocons a rest) is in normal form codata Colist a = Conil | a <> Colist a**

#### **Codata A new rule**

#### **Codata A new rule**

**-- functions on codata must always use a -- coconstructor for their result function a :: Colist a -> Colist a function a <> rest = 'xxx' <> (function 'yyy')**

#### **Codata A new rule**

**-- functions on codata must always use a -- coconstructor for their result function a :: Colist a -> Colist a function a <> rest = 'xxx' <> (function 'yyy')**

```
-- looks familiar I suppose?
ones :: Colist Nat
ones = 1 <> ones
fibonacci :: Colist Nat
fibonacci = f 0 1 where f a b = 
                        a <> (fibonacci b (a + b))
```
**-- iterate a function: -- x, f x, f (f x), f (f (f x)),...** iterate  $f(x) = x \Leftrightarrow$  iterate  $f(f(x))$ **-- map a function on a colist comap f Conil = Conil** comap  $f$  a  $\langle$  rest =  $(f a)$   $\langle$   $\rangle$   $(comp f rest)$ 

**-- iterate a function: -- x, f x, f (f x), f (f (f x)),...** iterate  $f(x) = x \Leftrightarrow$  iterate  $f(f(x))$ **-- map a function on a colist comap f Conil = Conil comap f a <> rest = (f a) <> (comap f rest)**

can you prove that? **iterate f (f x) = comap f (iterate f x)**

- **iterate f (f x) -- 1. by definition of iterate = (f x) <> iterate f (f (f x))**
- **-- 2. by hypothesis = (f x) <> comap f (iterate f (f x))**
- **-- 3. by definition of comap = comap f (x <> iterate f (f x))**
- **-- 4. by definition of iterate = comap f (iterate f x)**

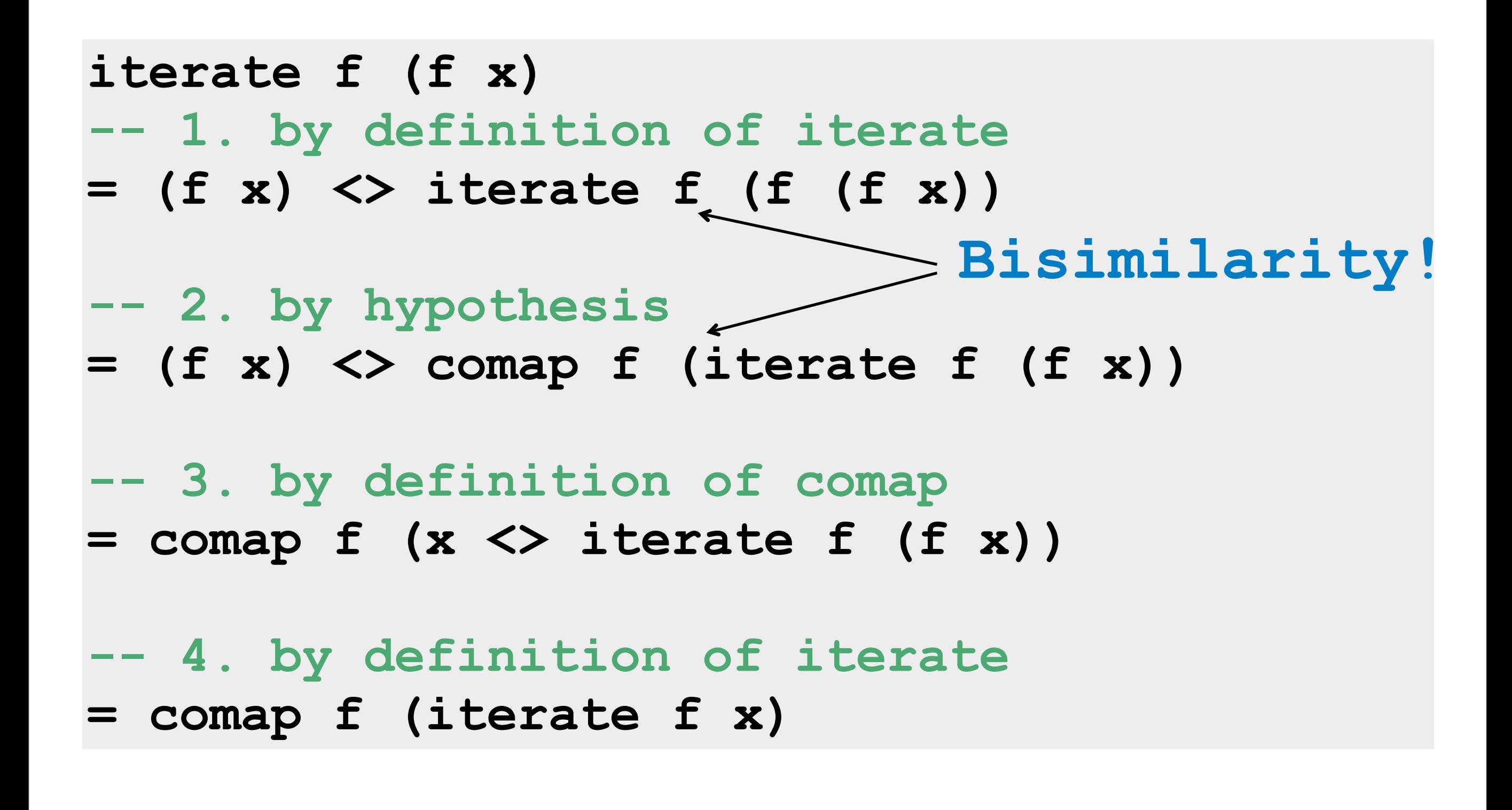

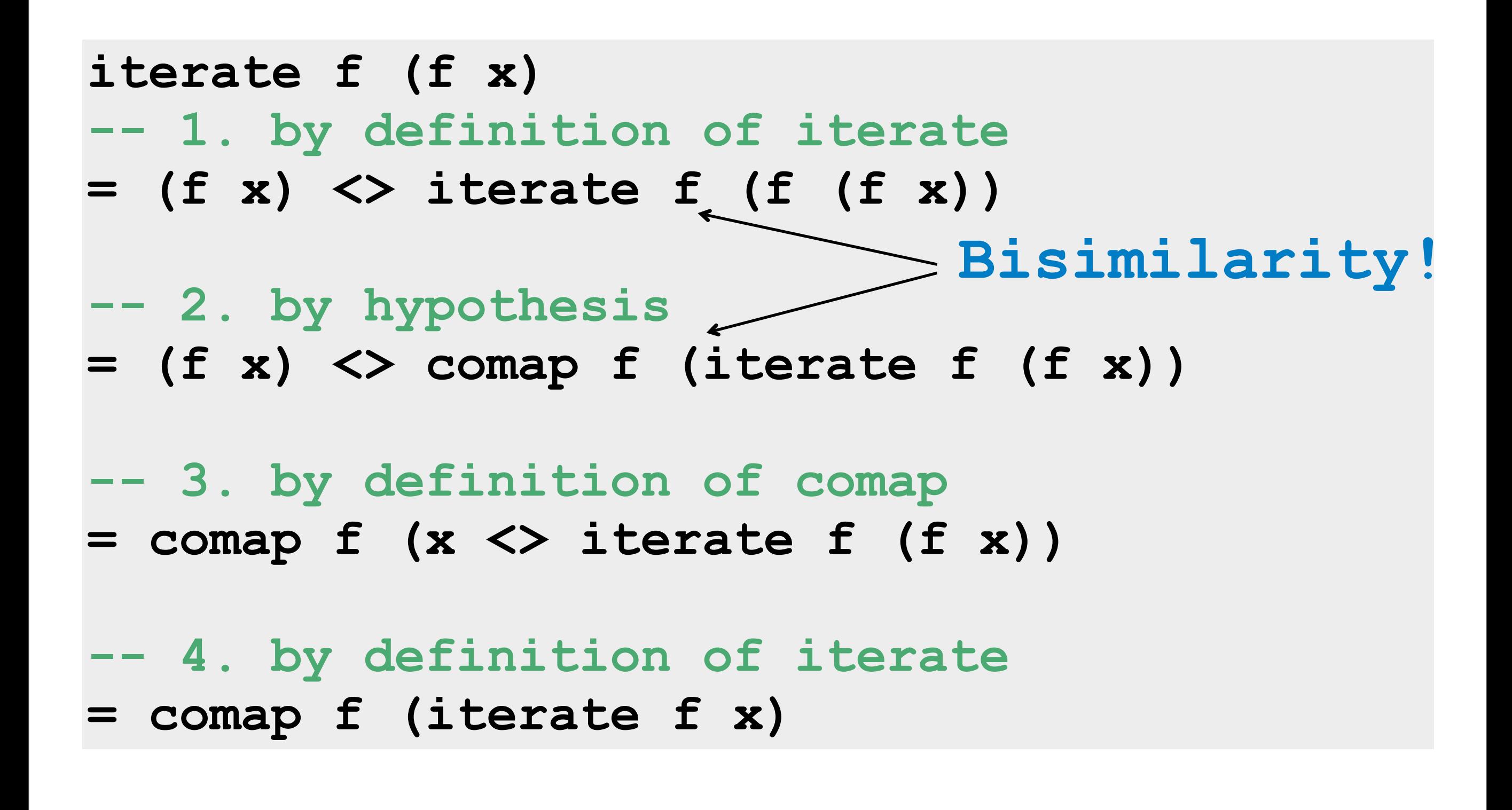

#### not primary corecursive, but ok **evens = 2 <> (comap (+2) evens)**

not primary corecursive, but ok **evens = 2 <> (comap (+2) evens)**

#### **-- infinite lists**

**codata Colist a = a <> Colist a**

**cotail a :: Colist a -> Colist a cotail a <> rest = rest**

**-- don't do this at home**  $bad = 1 \Leftrightarrow (cotail bad)$ 

not primary corecursive, but ok **evens = 2 <> (comap (+2) evens)**

#### **-- infinite lists**

**codata Colist a = a <> Colist a**

**cotail a :: Colist a -> Colist a cotail a <> rest = rest**

**-- don't do this at home**  $bad = 1 \Leftrightarrow (cotail bad)$ 

#### **Count coconstructors!**

### **A co-era is opening**

#### **extract :: W a -> a cobind :: W a -> b -> W a -> W b**

#### **Comonad** A simple example

**-- a Colist of Nats nats = 0 <> comap (+1) nats**

**-- take the first 2 elements of a Colist firstTwo a :: Colist a -> (a, a)** firstTwo  $a \Leftrightarrow b \Leftrightarrow \text{rest} = (a, b)$ 

**-- cobind firstTwo to nats cobind firstTwo nats = (0, 1) <> (1, 2) <> (2, 3) <> …**

#### **Costate** Intuitions

```
-- State
-- "return a result based on an observable 
state"
-- thread mutable state
State (s -> (s, a))
-- Costate
-- "return a result based on the internal 
state and an external event"
-- aka 'an Object', 'Store'
```

```
Costate Intuitions
```

```
-- State
-- "return a result based on an observable 
state"
-- thread mutable state
State (s -> (s, a))
-- Costate
-- "return a result based on the internal 
state and an external event"
-- aka 'an Object', 'Store'
Costate (e, e -> a)
```